# **IMPLEMENTASI METODE** *QUEUE TREE* **DALAM PENERAPAN MANAJEMEN** *BANDWIDTH*   **BERBASIS** *HOTSPOT* **(STUDI KASUS :**  *WAREHOUSE BLIBLI.COM*  **CIKARANG)**

**SKRIPSI** 

**Oleh :** 

#### **MUHAMMAD SATRIA BAGAS DENSUTANTO 201710225287**

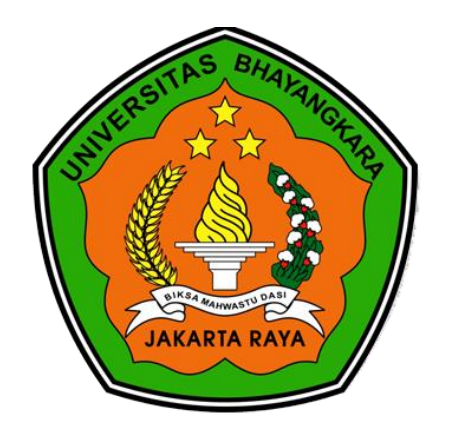

# **PROGRAM STUDI INFORMATIKA FAKULTAS ILMU KOMPUTER UNIVERSITAS BHAYANGKARA JAKARTA RAYA**

**2021** 

#### **LEMBAR PERSETUJUAN PEMBIMBING**

Judul Skripsi

: Implementasi Metode Queue Tree Dalam Penerapan Manajemen Bandwidth Berbasis Hotspot (Studi Kasus: Warehouse Blibli.Com Cikarang)

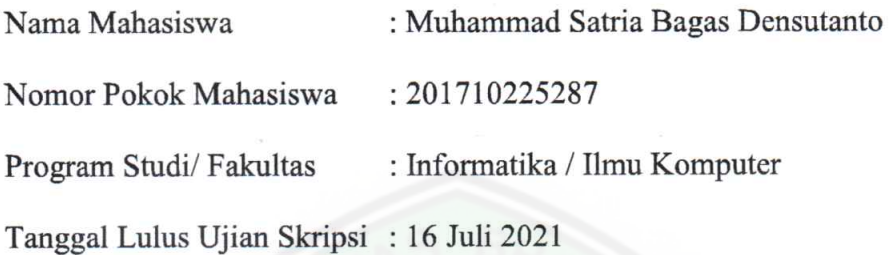

Bekasi, 22 Juli 2021

Menyetujui,

Pembimbing I

Pembimbing II

 $\overline{\mathcal{N}}$ 

Sugiyatno, S.Kom., M.Kom NIDN. 0313077206

 $\sqrt{\frac{1}{2}}$ 

Rasim, ST., M.Kom NIDN. 0415027301

#### **LEMBAR PENGESAHAN**

Judul Skripsi

: Implementasi Metode Queue Tree Dalam Penerapan Manajemen Bandwidth Berbasis Hotspot (Studi Kasus: Warehouse Blibli.Com Cikarang)

Nama Mahasiswa : Muhammad Satria Bagas Densutanto

Nomor Pokok Mahasiswa : 201710225287

Program Studi/Fakultas : Informatika / Ilmu Komputer

Tanggal Lulus Ujian Skripsi : 16 Juli 2021

Bekasi, 22 Juli 2021 Mengesahkan,

Ketua Tim Penguji

: Ir. Muhamad Khaerudin, M.Kom 0413066604 NIDN.

Penguji $(I)$ 

: Joni Warta, S.Si., M.Si NIDN. 0317066202

Penguji (II)

: Rasim, ST., M.Kom NIDN. 0415027301

Mengetahui,

Ketua Program Studi Informatika

**Rakhmat Purr** , S.Kom., M.Kom. S **Pd**  $\overline{10}$ **NIDN. 0322108201** 

Dekan Fakultas Ilmu Komputer

Herlawati, S.Si., M.M., M.Kom. NIDN. 0311097302

iii

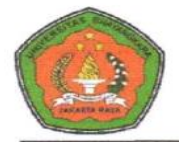

#### UNIVERSITAS BHAYANGKARA JAKARTA RAYA **FAKULTAS ILMU KOMPUTER** PROGRAM STUDI INFORMATIKA

#### LEMBAR PERNYATAAN BUKAN PLAGIASI

Yang bertanda tangan dibawah ini:

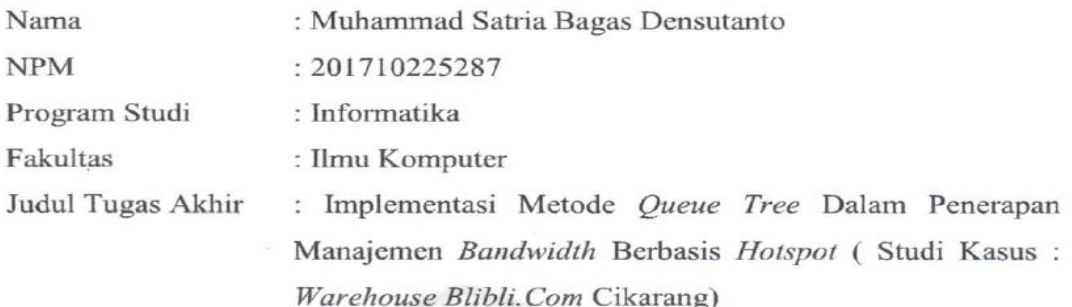

Dengan ini menyatakan bahwa hasil penulisan skripsi yang telah saya buat ini merupakan hasil karya saya sendiri dan benar keasliannya. Apabila dikemudian hari penulisan skripsi ini merupakan plagiat atau penjiplakan terhadap karya orang lain, maka saya bersedia mempertanggungjawabkan sekaligus bersedia menerima sanksi berdasarkan tata tertib di Universitas Bhayangkara Jakarta Raya.

Demikian pernyataan ini saya buat dalam keadaan sadar dan tidak dipaksakan dari pihak manapun.

Bekasi, 18 Juni 2021

Penulis 968E5AJX336222786 Muhammad Satria Bagas Densutanto

#### **ABSTRAK**

**Muhammad Satria Bagas Densutanto, 201710225287.** Implementasi Metode *Queue Tree* Dalam Penerapan Manajemen *Bandwidth* Berbasis *Hotspot* (Studi Kasus : *Warehouse Blibli.Com* Cikarang).

 Penelitian ini bertujuan untuk mengimplementasikan manajemen *bandwidth* di Warehouse Blibli.Com Cikarang dengan ketentuan pembagian *bandwidth* per*user* dengan *limit bandwidth* yang telah ditentukan sesuai dengan kebutuhan client. Penelitian ini menggunakan metode *Network Development Life Cycle* (NDLC). Hasil penelitian ini adalah *user* karyawan blibli mendapatkan *limit bandwidth upload* dan *download* sesuai dengan perbandingan melalui *software wireshark*. Kemudian didapatkan hasil pengujian parameter *Quality Of Service* (QOS) dengan *throughput* sebesar 65,0997 b/s, *delay* sebesar 0,07, *packet loss* sebesar 0 %, dan jitter sebesar 5 ms.

Kata kunci: *manajemen bandwidth*, *quality of service*, *network development life cycle* (*NDLC*), *throughput, delay, packet loss, jitter.* 

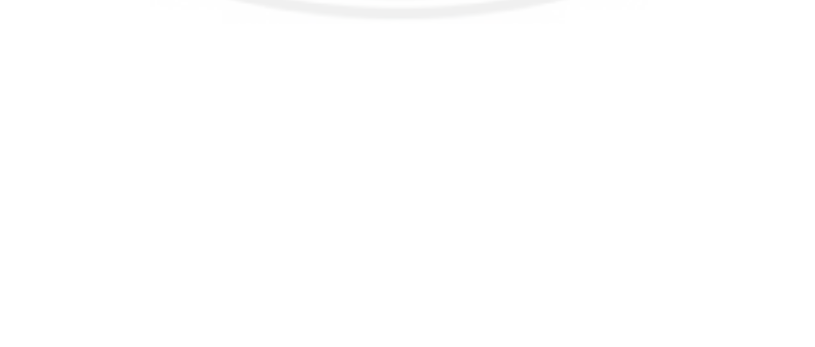

#### *ABSTRACT*

*Muhammad Satria Bagas Densutanto, 201710225287. Implementation of the Queue Tree Method in the Application of Hotspot-Based Bandwidth Management (Case Study: Warehouse Blibli.Com Cikarang).* 

 *This study aims to implement bandwidth management in Warehouse Blibli.Com Cikarang with the provisions of the distribution of bandwidth per user with a predetermined bandwidth limit according to client needs. This research uses the Network Development Life Cycle (NDLC) method. The results of this study are blibli employee users get upload and download bandwidth limits in accordance with the comparison through wireshark software. Then the results of the Quality Of Service (QOS) parameter testing obtained with a throughput of 65.0997 b/s, a delay of 0.07, a packet loss of 0%, and a jitter of 5 ms.* 

*Keywords: bandwidth management, quality of service, network development life cycle (NDLC), throughput, delay, packet loss, jitter.* 

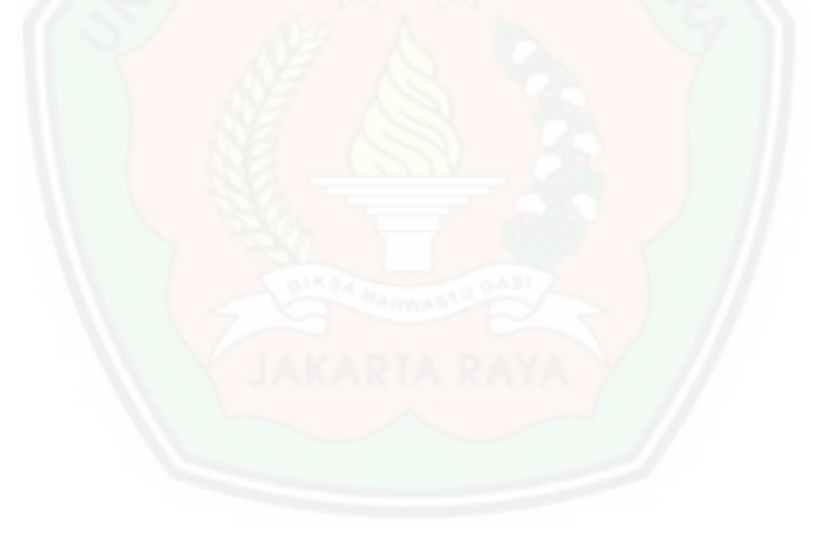

### LEMBAR PERNYATAAN PERSETUJUAN PUBLIKASI KARYA ILMIAH UNTUK KEPENTINGAN AKADEMIK

Sebagai sivitas akademik Universitas Bhayangkara Jakarta Raya, saya yang bertanda tangan di bawah ini:

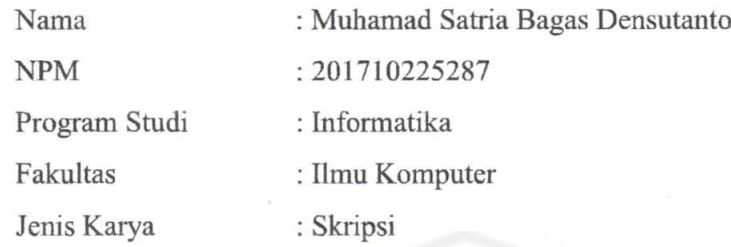

Demi pengembangan ilmu pengetahuan, menyetujui untuk memberikan kepada Universitas Bhayangkara Jakarta Raya Hak Bebas Royalti Non-Esklusif (for-Exclusive Royalty-F'ree high), atas karya ilmiah saya yang berjudul

# **IMPLEMENTASI METODE QUEUE TREE DALAM PENERAPAN MANAJEMEN BANDWIDTH BERBASIS HOTSPOT (STUDI KASUS: WAREHOUSE BLIBLI.COM CIKARANG)**

beserta perangkat yang ada (bila diperlukan). Dengan hak bebas royalti non-ekslusif ini, Universitas Bliayangkara Jakarta Raya berhak menyimpan, mengalihmediakan, mengelolanya dalam bentuk pangkalan data (database), mendistnbusikannya dan mempublikasikannya di Internet atau media lain untuk kepentingan akademis tanpa perlu meminta ijin dari saya selama tetap mencantumkan nama saya sebagai penulis dan sebagai pemilik hak cipta.

Segala bentuk tuntutan hukum yang timbul atas pelanggaran hak cipta dalam karya ilmiah ini menjadi tanggung jawab saya pribadi

Demikian pemyataan ini saya buat dengan sebenarnya.

Dibuat di : Bekasi Pada Tanggal: 18 Juni 2021 Yang Menyatakan

agas Densutanto 2C782AJX336222787

vii

#### **KATA PENGANTAR**

Alhamdulillahi Robbil 'Alamin. Puji Syukur Kehadirat Allah Subhanahu wa Ta'ala yang telah melimpahkan rahmat, hidayah, serta bimbingan-Nya. Shalawat dan salam semoga tercurah kepada Nabi Muhammad Sholallahu 'alaihi wa sallam. Akhirnya, penulis dapat menyelesaikan penelitian skripsi yang berjudul "Implementasi Metode Queue Tree Dalam Penerapan Manajemen Bandwidth Berbasis Hotspot (Studi Kasus: Warehouse Blibli.Com Cikarang)".

Penulis mengucapkan terima kasih kepada semua pihak yang telah ikut membantu memberikan sumbangan dan sarannya sehingga skripsi ini dapat terselesaikan dengan baik. Ucapan terima kasih penulis sampaikan kepada:

- 1. Bapak Irjen Pol. (Purn) Dr. Drs. H. Bambang Karsono, S.H., M.M. Selaku Rektor Universitas Bhayangkara Jakarta Raya.
- $\overline{2}$ . Ibu Herlawati, S.Si., M.M., M.Kom. selaku Dekan Fakultas Ilmu Komputer Univesitas Bhayangkara Jakarta Raya.
- Bapak Rakhmat Purnomo, S.Pd., S.Kom., M.Kom. selaku Ketua Program 3. Studi Informatika Universitas Bhayangkara Jakarta Raya.
- $4.$ Bapak Prio Kustanto, S.T., M.Kom Selaku Dosen Pembimbing Akademik yang telah membantu dan memberikan banyak masukan.
- 5. Bapak Rasim, ST., M.Kom Selaku Dosen Pembimbing satu dan Bapak Sugiyatno, S.Kom., M.Kom Selaku Dosen Pembimbing dua di Universitas Bhayangkara Jakarta Raya yang telah banyak memberikan arahan dan membantu dalam penulisan skripsi.
- 6. Keluarga tercinta terutama kedua orang tua serta adik dan juga Maulidinna Miftahul Jannah yang selalu memberikan doa, semangat serta dukungan dalam proses penulisan skripsi.
- 7. Sahabat-sahabat tersayang yaitu: Hafizh Muhammad Rifqi, Arka Cipta Satrya Utama, Rachel Zaid Ibnu, Ricky Togatorop, Firman Febriana, Raymoon Stephen, Feri Setiawan, Rizky Pangestullah, Aldy Rifya Nurfadillah, Aditya Dwi Prasetyo, Naufal Nazmi Pratama, Aprianto Silaban.

7. Teman-teman seperjuangan yang banyak membantu memberikan masukan dan motivasi, khususnya teman-teman dari Fakultas Ilmu Komputer yang selalu mendukung dalam melaksanakan penulisan skripsi ini

Semoga Tuhan Yang Maha Esa memberikan balasan yang setimpal kepada semua pihak yang telah memberikan bimbingan, bantuan dan nasihat. Penulis menyadari bahwa penyusunan skripsi ini belum sempurna baik penulisan maupun isi karena keterbatasan kemampuan penulis. Oleh karena itu, penulis mengharapkan kritik dan saran yang sifatnya membangun dari pembaca untuk penyempurnaan isi skripsi ini dan pengembangan aplikasi untuk dapat menjadi lebih baik lagi dikemudian hari.

Akhir kata penulis mengucapkan banyak terima kasih, semoga skripsi ini dapat berguna dan bermanfaat bagi semua pembaca dan semoga Allah SWT selalu melimpahkan rahmat dan karunia-Nya kepada kita semua.

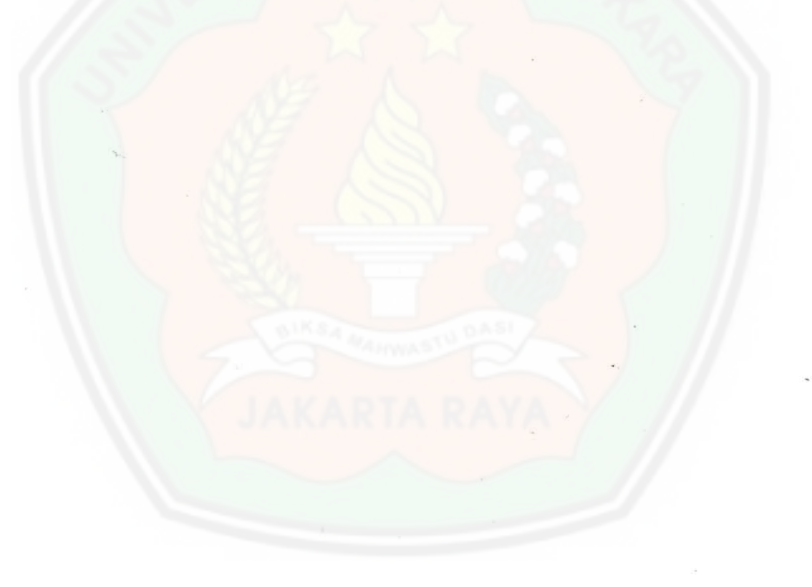

Bekasi, 18 Juni 2021 Penulis.

Muhammad Satria Bagas Densutanto

ix

## **DAFTAR ISI**

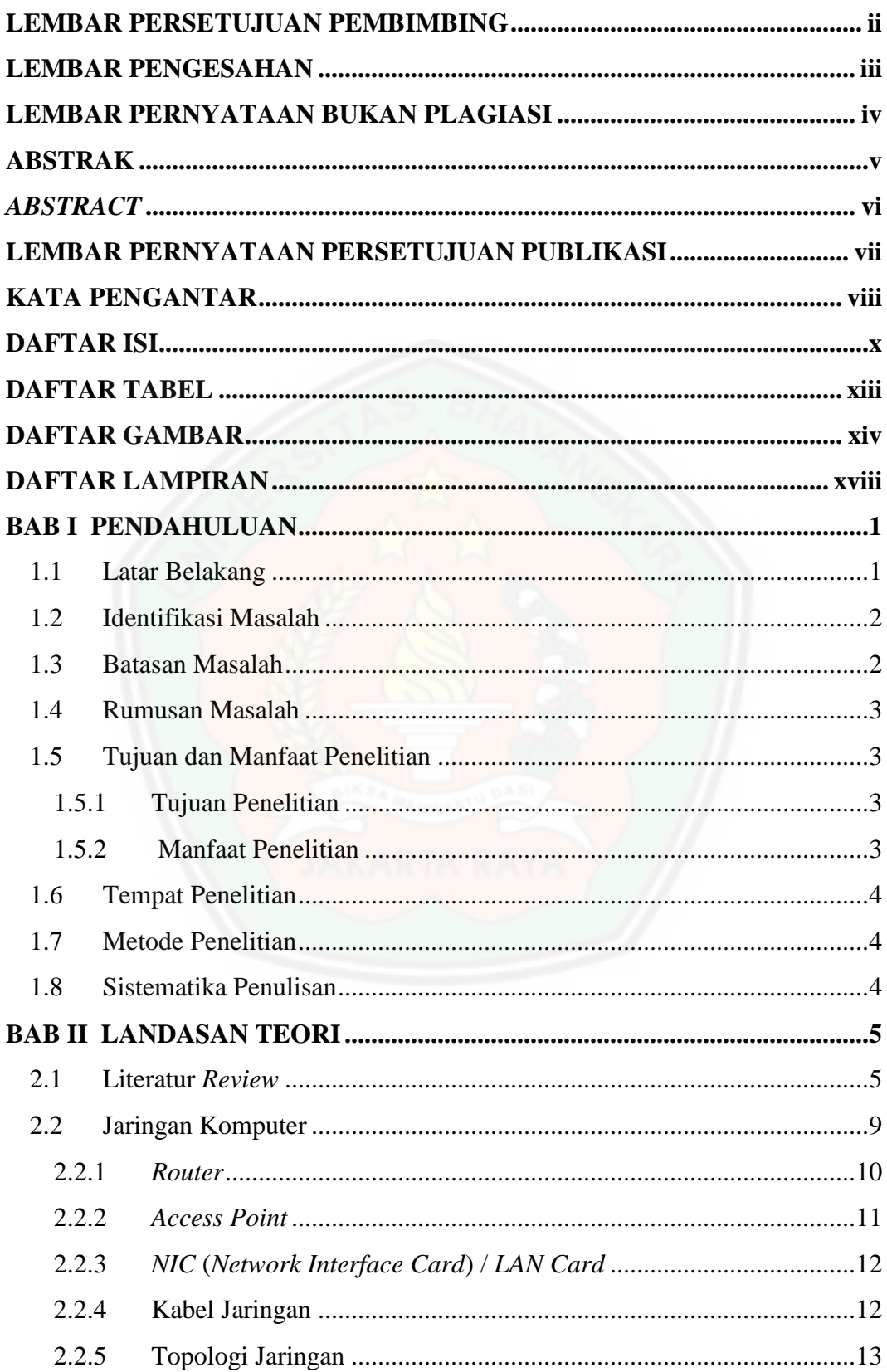

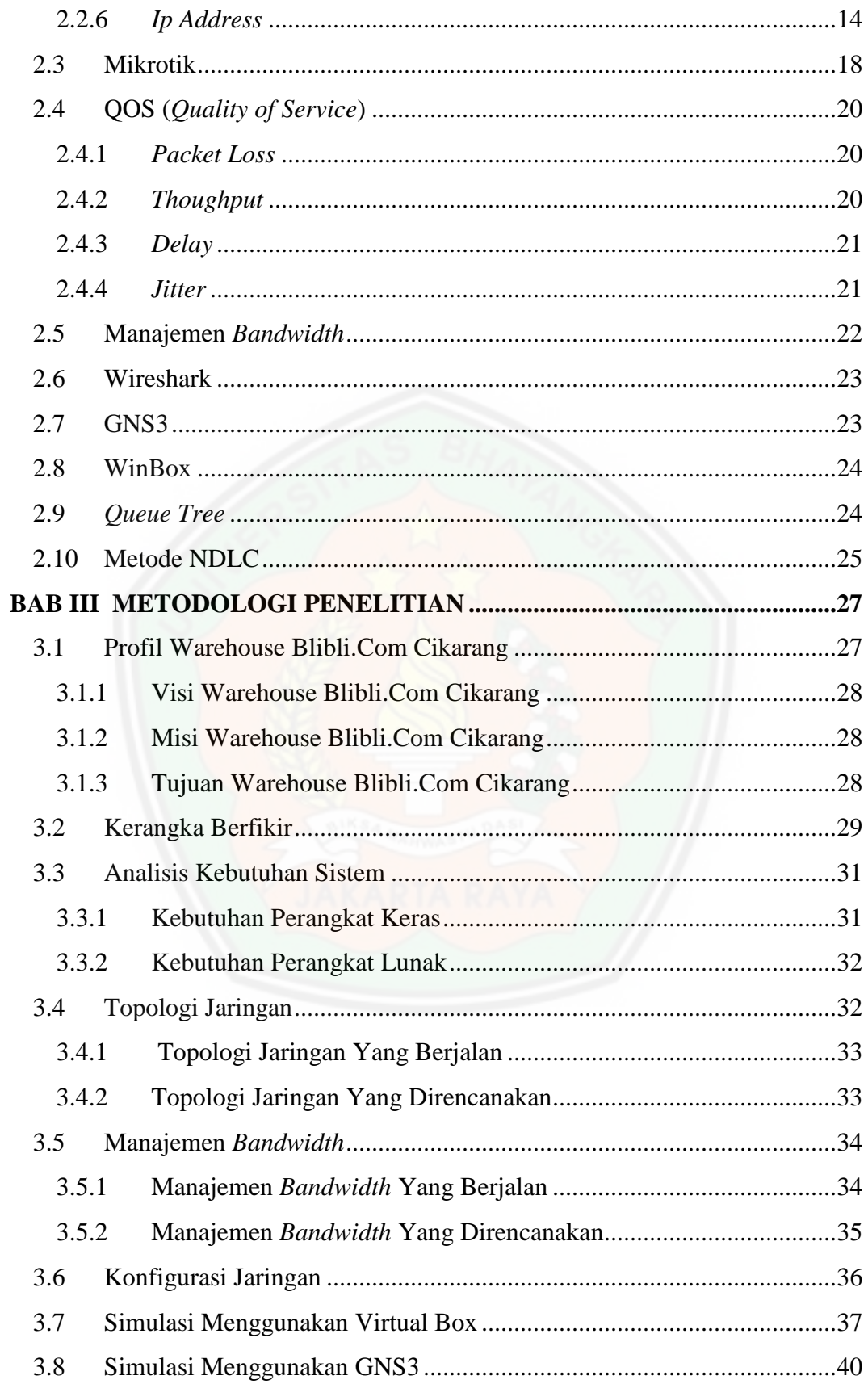

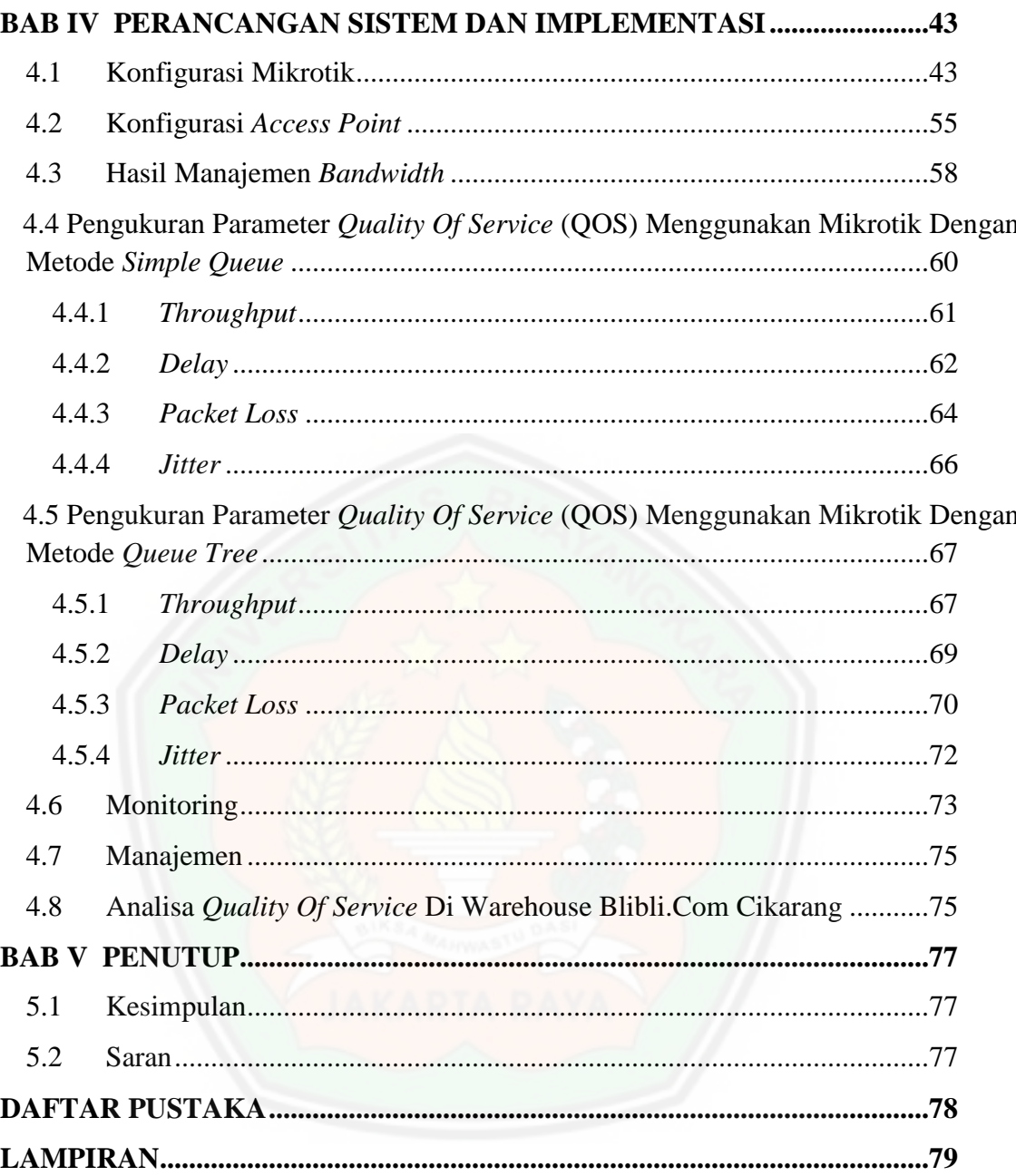

### **DAFTAR TABEL**

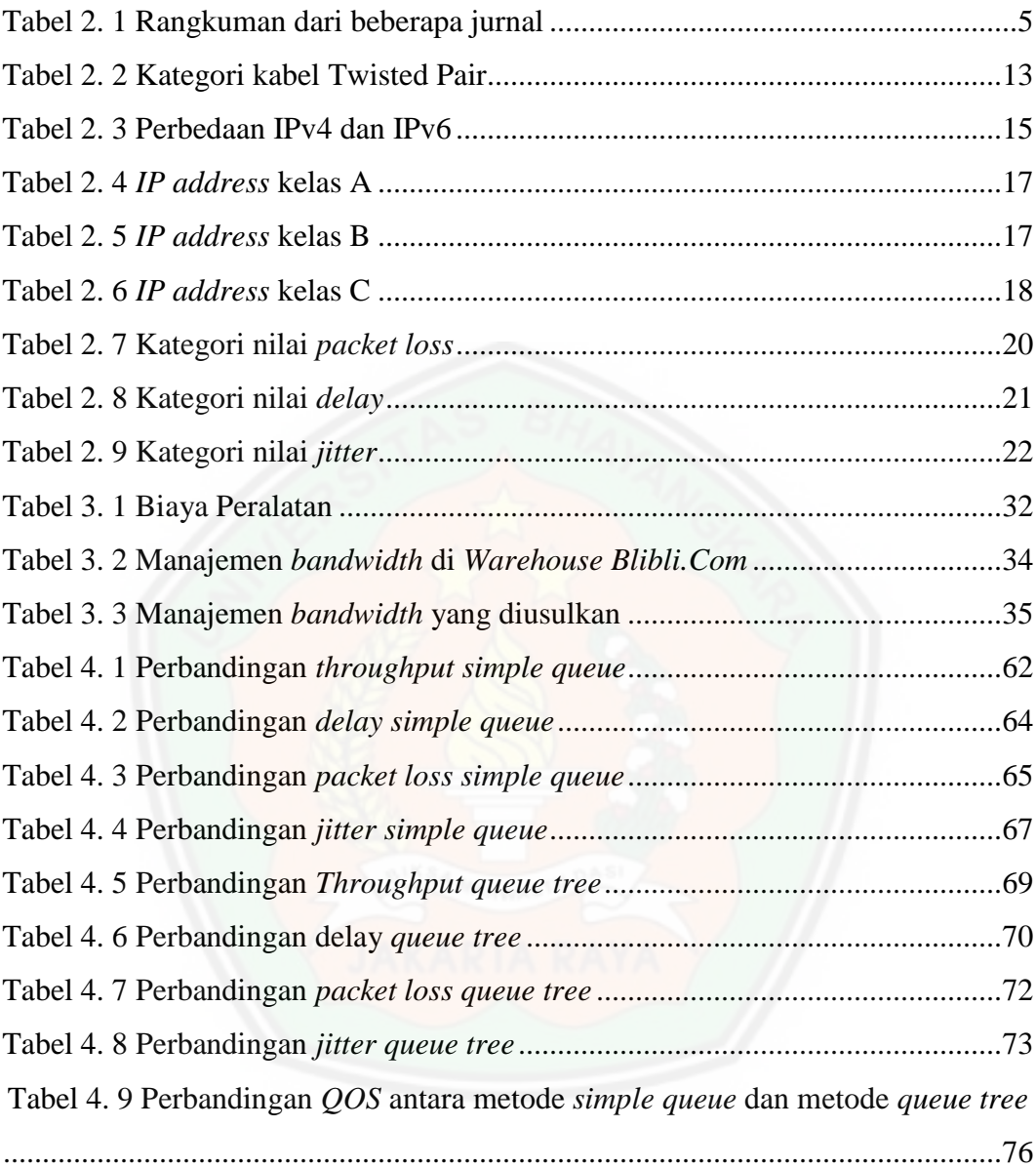

# **DAFTAR GAMBAR**

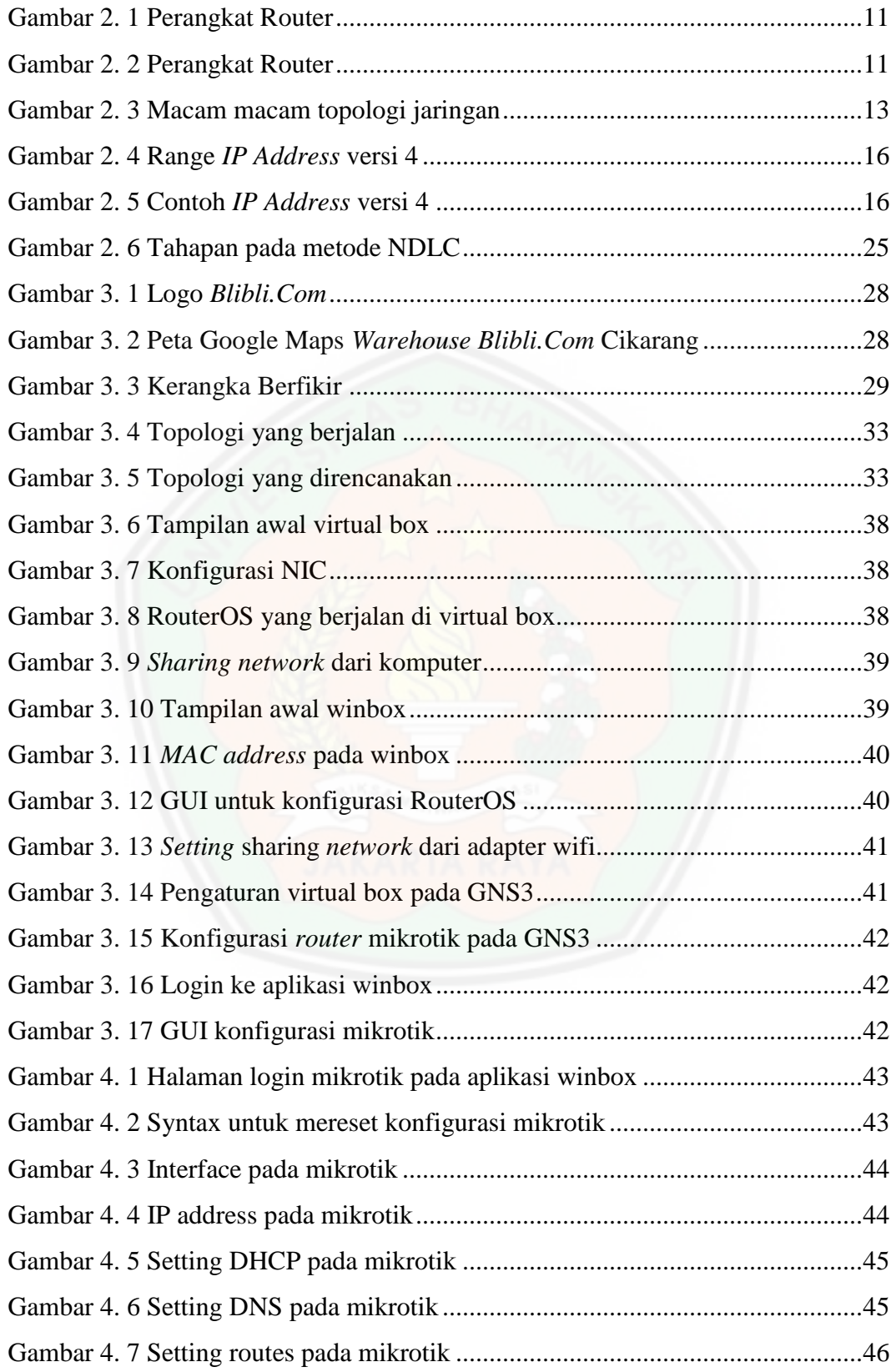

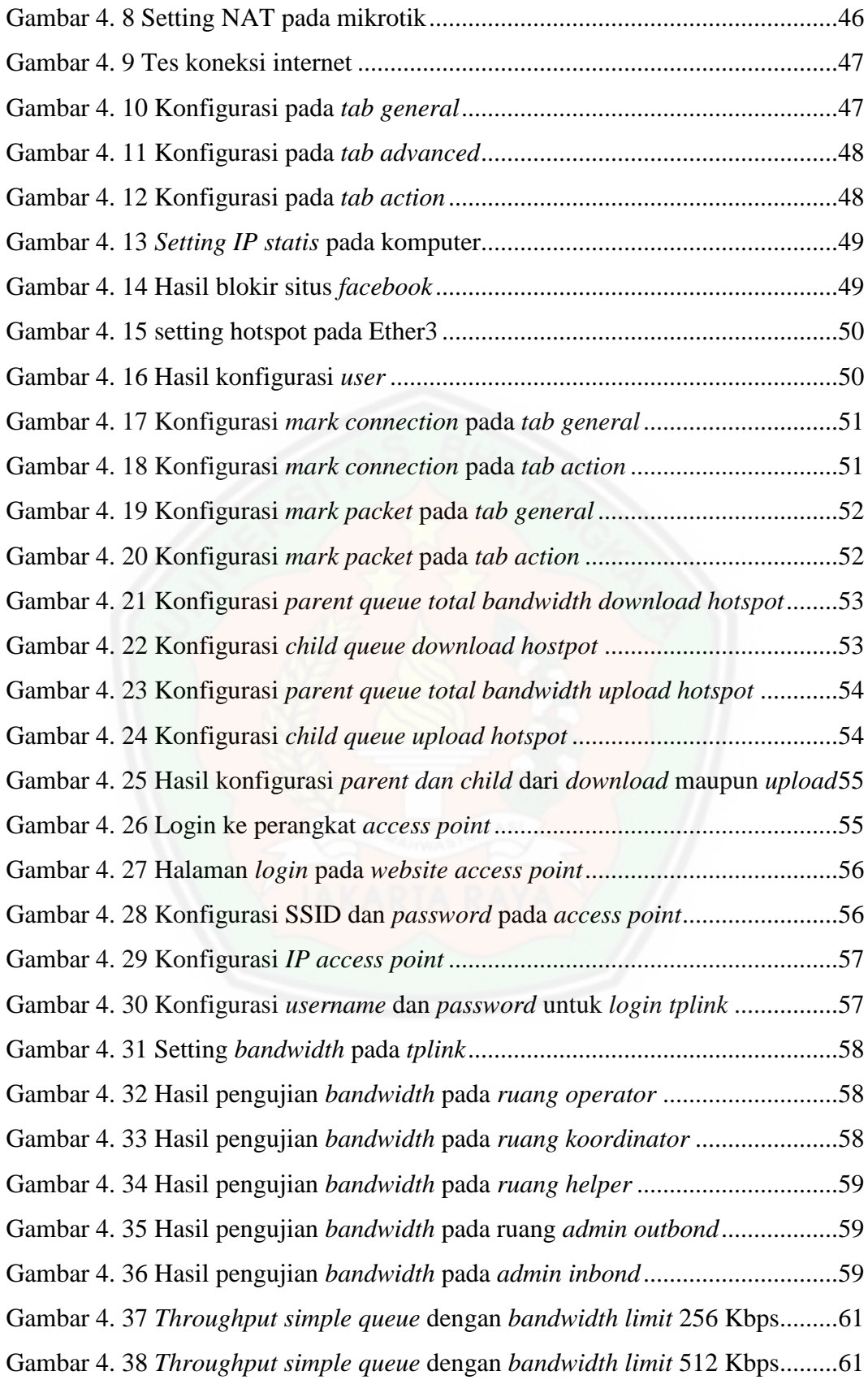

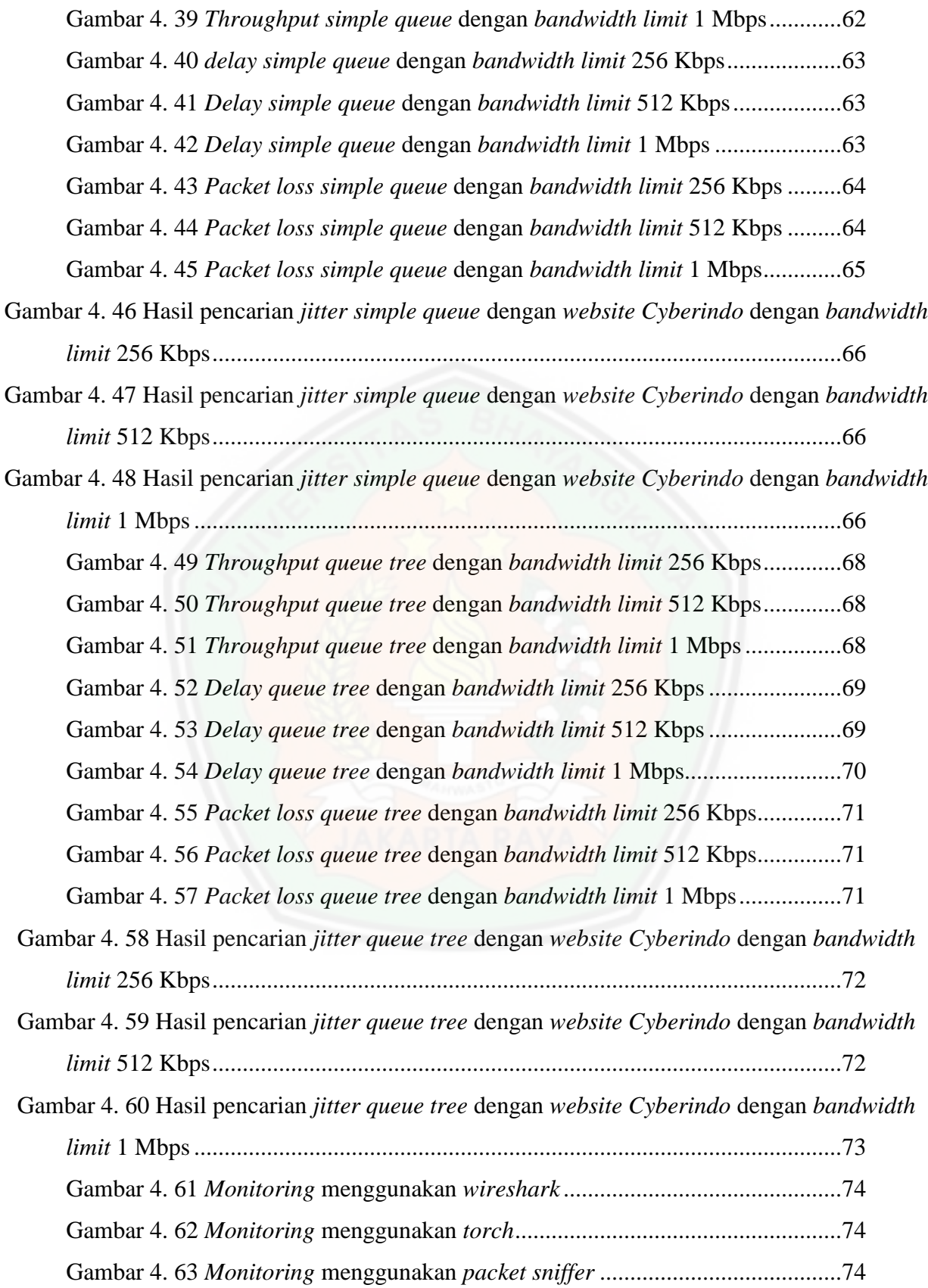

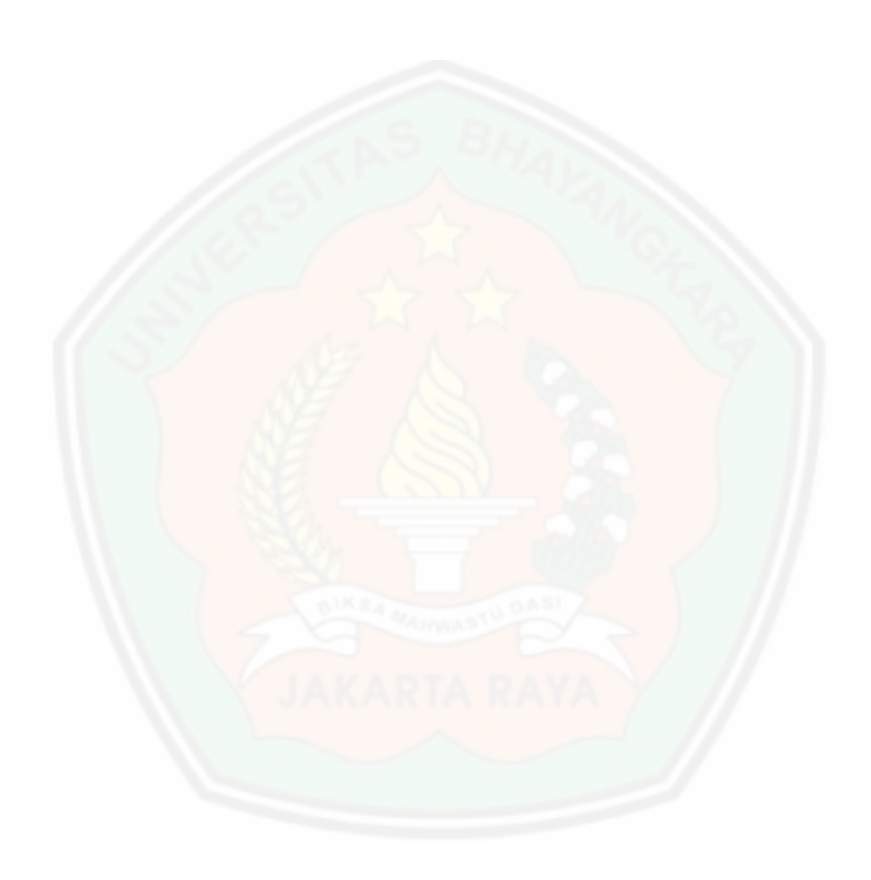

# **DAFTAR LAMPIRAN**

**1. KARTU BIMBINGAN** 

## **2. PLAGIARISME**

## **3. BIODATA MAHASISWA**

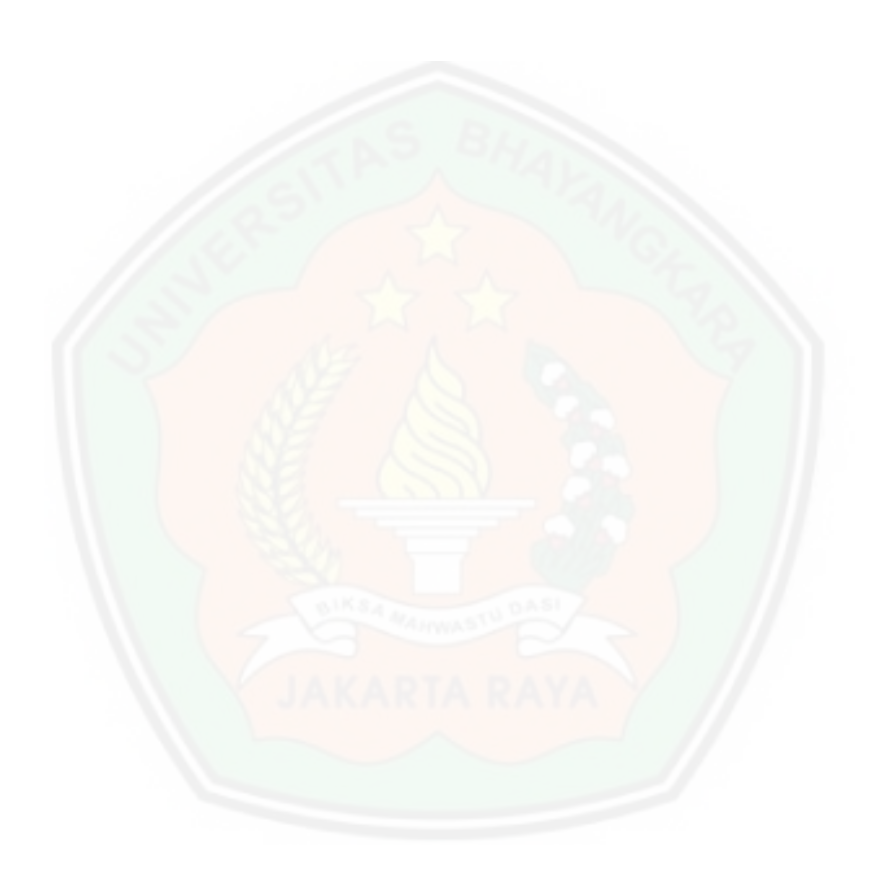